**Host** 

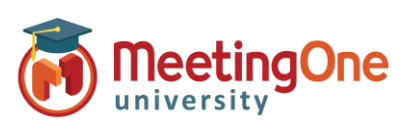

## **Click&Meet 5 – Gérez l'accès des participants**

**Les modes d'accès** vous permettent de gérer la manière d'entrer en conférence des participants. Le mode d'accès peut être changé à n'importe quel moment de la réunion, ou mis en place au préalable.

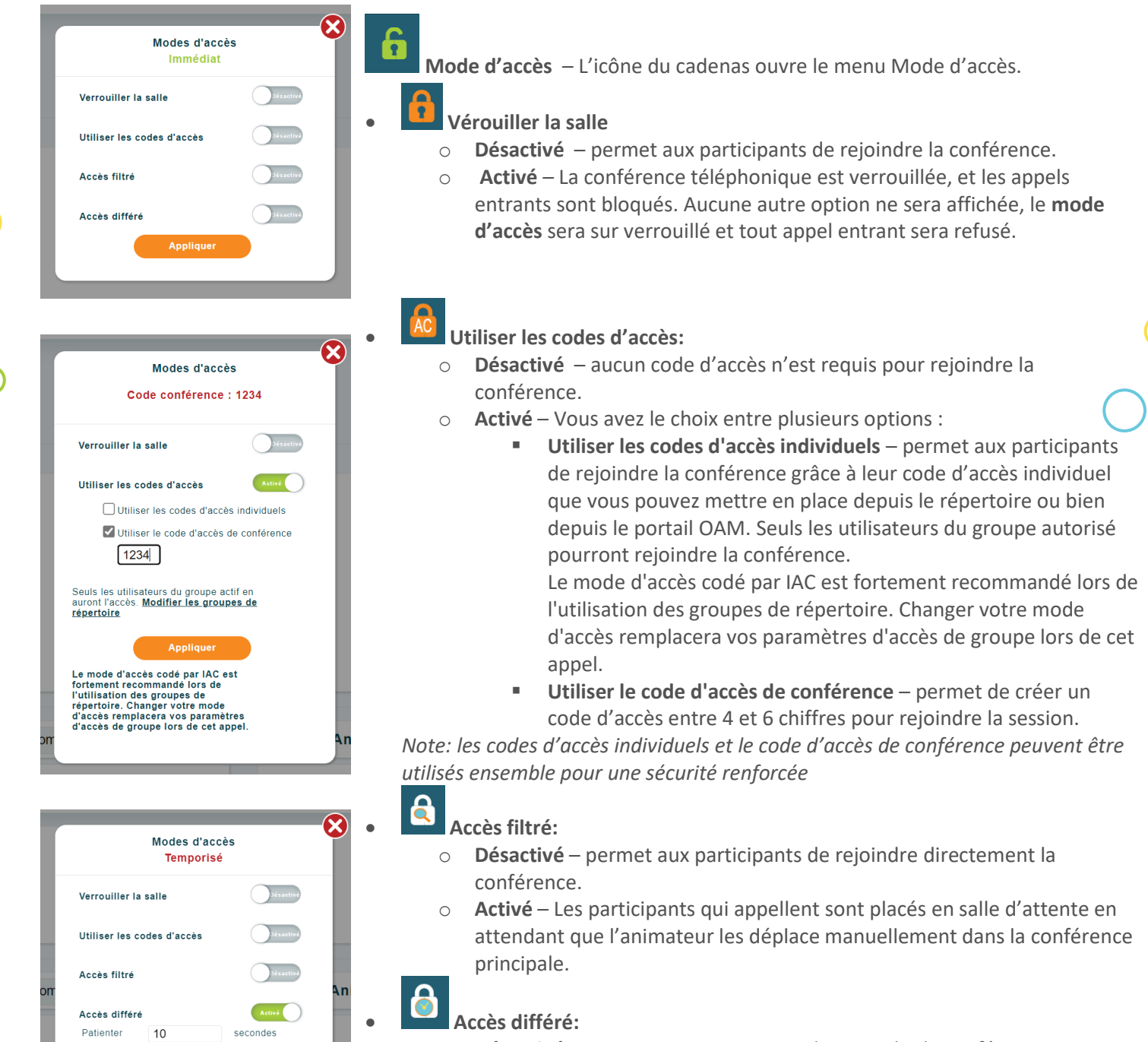

- o **Désactivé**  permet aux participants de rejoindre la conférence immédiatement.
- **Activé** Les participants rejoindront la conférence après un temps d'attente défini par l'animateur.